In[31]:=

# Reale, nicht verzerrende Leitung Z0=Leitung, Z1=Generator, Z2=Last

In[32]:= ClearAll[Ls, Gs, td, gam, Tp, lap, ua, Z0, Z2, Cs, Rs, l, x]; lösche alle ta = SessionTime[]; bisherige Zeit der Session  $Ls = Z\theta^2 + Cs;$ 

 $Gs = Rs * Cs / Ls;$ 

td = x \* Sqrt[Ls \* Cs];

Quadratwurzel

#### gam = Sqrt[(Rs + p \* Ls) \* (Gs + p \* Cs)];

**Quadratwurzel** 

 $TD =$ 

(Z2 \* Cosh[gam \* (l - x)] + Z0 \* Sinh[gam \* (l - x)]) / ((Z1 + Z2) \* Cosh[gam \* l] + (Z0 + Z1 \* Z2 / Z0) \* Sinh[gam \* l]) // TrigToExp // Simplify; Kosinus Hyperbolicus Sinus Hyperbolicus Kosinus Hyperbolicus Sinus Hyperbolicus konvertiere tri⋯ vereinfache  $lap = FullSimplify[1/p*Tp, Assumptions → {Z0 > 0, Z1 > 0; Z2 > 0, (Rs + p * Ls) > 0, (Gs + p * Cs) > 0}) /. {Z1 → Z0};$ vereinfache vollständig Annahmen ua[t\_] = InverseLaplaceTransform[lap, p, t] inverse Laplace-Transformierte Out[40]=  $\frac{1}{\sqrt{1-\frac{1}{2}}\sqrt{1-\frac{1}{2}}}$  $2(20 + 22)$  $- e^{-\frac{218s}{20} + \frac{8s x}{20}}$  Z0 HeavisideTheta [t - 2 Cs 1 Z0 + Cs x Z0] +  $\mathrm{e}^{-\frac{21 \mathrm{Rs}}{20}+\frac{\mathrm{Rs}}{20}}$  Z2 HeavisideTheta[t – 2 Cs l Z0 + Cs x Z0] +  $\mathrm{e}^{-\frac{21 \mathrm{Rs}}{20}+\frac{2 \mathrm{Rs}\,(1-x)}{20}+\frac{\mathrm{Rs}\,x}{20}}$  Z0 HeavisideTheta[t – 2 Cs l Z0 + 2 Cs  $(1-\mathrm{x})$  Z0 + Cs x Z0] +  $e^{-\frac{21Rs}{20}+\frac{2Rs}{12}(\frac{1-x}{20})+\frac{Rs x}{20}}$ Z2 HeavisideTheta [t – 2 Cs  $1$  Z0 + 2 Cs  $(1-x)$  Z0 + Cs x Z0]

### Parameter

In[41]:=  $Z\theta = 5\theta$ ;  $Z2 = 5\theta$ ;  $Cs = 101*^{\circ}$ -12; Rs = 9.4774\*<sup>^</sup>-3; 1 = 100; x = 100;

### In[42]= Plot[ua[t], {t, 0, 5 \* td}, AxesOrigin → {0, 0}, GridLines → Automatic,

stelle Funktion graphisch dar Achsenursprung Gitternetzlinien Lautomatisch

GridLinesStyle → Directive[Orange, Dashed], PlotLabel → "", AxesLabel → {}, PlotStyle → {Thin, Blue}, PlotRange → Full]

Stil der Gitternetzlinien [Anweisung [orange [gestrichelt [Beschriftung der G⋯ [Achsenbeschriftung [Darstellungsstil [dünn [blau [Koordinatenb⋯ [komplet

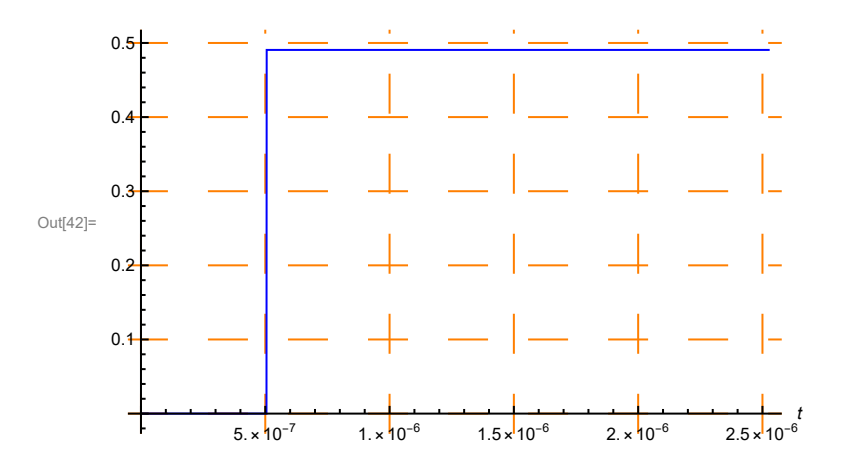

## Wirkungsgrad Leitung und Laufzeit für x

 $ln[43]$ := gib aus Print["Wirkungsgrad der Leitung  $\eta$ =", $\texttt{NumberForm}$ [ua[2 $\texttt{*}$ td]^2/0.5^2,4]] Zahlenform gib aus Print["Laufzeit für x=", x, "m ", EngineeringForm[ N[td], 16]] Notation im Ingenieu<sup>…</sup> <mark>\_</mark>numerischer Wert gib aus Print["CPU-Zeit in Sekunden ", NumberForm[ SessionTime[] - ta, 4], " und Minuten ", NumberForm[( SessionTime[] - ta) / 60, 4]] Zahlenform bisherige Zeit der Session **Zahlenform** bisherige Zeit der Session Wirkungsgrad der Leitung  $\eta = 0.9628$ Laufzeit für  $x=100$ m 505. $\times 10^{-9}$ CPU-Zeit in Sekunden 1.023 und Minuten 0.01705